## Package 'WordListsAnalytics'

April 23, 2024

Type Package

Title Multiple Data Analysis Tools for Property Listing Tasks

Version 0.2.1

Maintainer Sebastian Moreno <sebastian.moreno.araya@gmail.com>

Description Application to estimate statistical values using properties provided by a group of individuals to describe

concepts using 'shiny'. It estimates the underlying distribution to generate new descriptive words Canessa et al. (2023) [<doi:10.3758/s13428-022-01811-](https://doi.org/10.3758/s13428-022-01811-w)

[w>](https://doi.org/10.3758/s13428-022-01811-w), applies a new clustering model, and uses simulations to estimate the probability that two persons describe the same words based on their descriptions Canessa et al. (2022) [<doi:10.3758/s13428-022-02030-z>](https://doi.org/10.3758/s13428-022-02030-z).

License GPL  $(>= 3)$ 

Encoding UTF-8

LazyData true

RoxygenNote 7.3.1

Imports ggplot2, readr, dplyr, reshape2, grDevices, stats, graphics

**Depends** shiny,  $R$  ( $>= 4.2.0$ )

Collate 'CPN\_27.R' 'CPN\_120.R' 'tab\_upload\_data.R' 'tab\_estimations.R' 'tab\_estimate\_participants.R' 'tab\_property\_simulator.R' 'tab\_pa\_data.R' 'tab\_pa\_values.R' 'tab\_cluster\_image.R' 'PLT\_ui.R' 'fun\_generate\_norms.R' 'fun\_estimate\_participant.R' 'fun\_property\_simulator.R' 'fun\_pa\_function.R' 'fun\_threshold\_graph.R' 'fun\_cluster\_image\_function.R' 'PLT\_server.R' 'PLT\_app.R'

#### NeedsCompilation no

Author Sebastian Moreno [aut, cre], Cristobal Heredia [aut], Enrique Canessa [ths], Sergio Chaigneau [ths]

Repository CRAN

Date/Publication 2024-04-23 14:30:02 UTC

### <span id="page-1-0"></span>R topics documented:

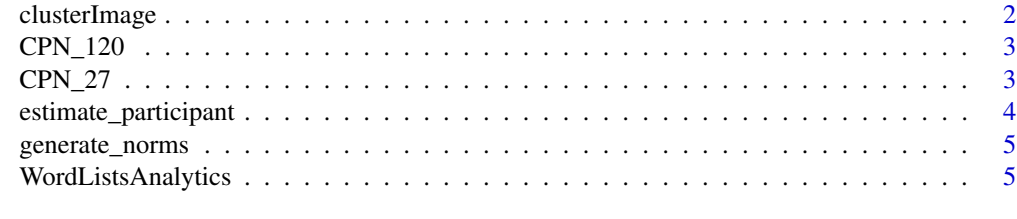

#### **Index** [6](#page-5-0) **6**

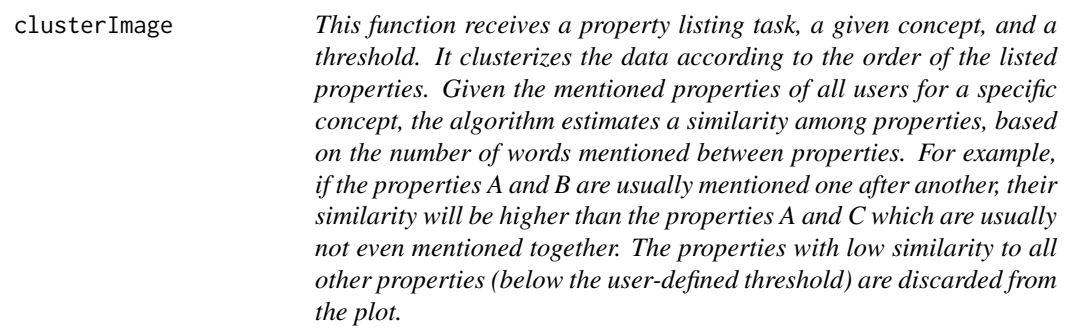

#### Description

This function receives a property listing task, a given concept, and a threshold. It clusterizes the data according to the order of the listed properties. Given the mentioned properties of all users for a specific concept, the algorithm estimates a similarity among properties, based on the number of words mentioned between properties. For example, if the properties A and B are usually mentioned one after another, their similarity will be higher than the properties A and C which are usually not even mentioned together. The properties with low similarity to all other properties (below the user-defined threshold) are discarded from the plot.

#### Usage

```
clusterImage(data, distThreshold, concept = NULL)
```
#### Arguments

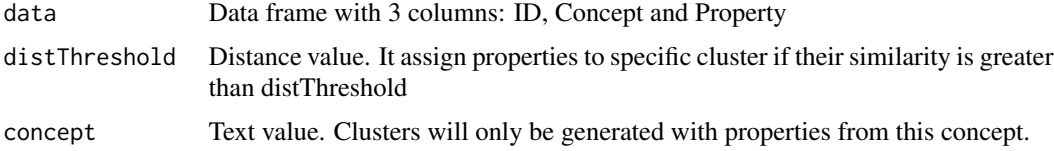

#### Value

List with 2 elements: ggplot2 plot and data frame with cluster information

#### <span id="page-2-0"></span> $CPN_120$  3

#### Examples

data\_cpn = data.frame(CPN\_27) threshold =  $0.061$ concept = "Ability" cluster\_data = clusterImage(data\_cpn, threshold, concept)

CPN\_120 *CPN Example data*

#### Description

The CPN120 dataset is a property listing task dataset over 120 concepts (60 concrete and 60 abstract). The dataset was generated from 221 voluntary Chilean university students (71% male, 28.5% female, average age = 23.7 years with s.d. =  $6.2$  years). Each participant listed up to 10 characteristics for each concept. The dataset had over 32,000 responses, which were categorized into valid and invalid, obtaining 31,864 valid responses.

#### Usage

data(CPN\_120)

#### Format

A data frame with 31864 rows and 3 variables:

ID ID for original subject

Concept Concept asked

Property Property given by the subject ...

#### Source

Fondecyt proyect #1200139, Chilean goverment

CPN\_27 *CPN Example data*

#### Description

The CPN27 dataset is a property listing task dataset over 27 abstract concepts. The dataset was generated from 100 voluntary Chilean university students (51% males, 49% females, mean age = 21.0 years with s.d. = 1.42 years). Each student listed features for 10 of the 27 concepts. The dataset had over 5,000 responses, which were sorted into valid and invalid, obtaining 4697 valid responses.

#### Usage

data(CPN\_27)

#### Format

A data frame with 4618 rows and 3 variables:

ID ID for original subject

Concept Concept asked

Property Property given by the subject ...

#### Source

Fondecyt proyect #1200139, Chilean goverment

estimate\_participant *Estimate the number of people needed and expected number of unique properties for a determined coverage based on the estimated norms*

#### Description

Estimate the number of people needed and expected number of unique properties for a determined coverage based on the estimated norms

#### Usage

estimate\_participant(est\_norms, target\_cover)

#### Arguments

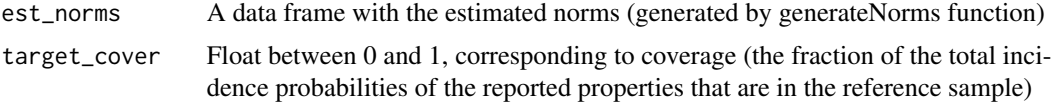

#### Value

A vector with the extra number of participant to achieve the specific coverage, and the estimate of the number of unique properties listed by the new amount of suggested people

#### Examples

```
data_cpn = data.frame(CPN_27)
estimated_norms = generate_norms(data_cpn)
estimated_norms = na.omit(estimated_norms)
estimate_participant(estimated_norms, 0.8)
```
<span id="page-3-0"></span>

<span id="page-4-0"></span>

#### Description

Calculate all the norms from a Conceptual properties

#### Usage

```
generate_norms(orig_data)
```
#### Arguments

orig\_data Data frame with 3 columns: id, concept and properties

#### Value

Data frame with all the estimations of norms

#### Examples

```
data_test = data.frame(CPN_27)
generate_norms(data_test)
```
WordListsAnalytics *PLT App function*

#### Description

Main function of package. It executes a shiny application in local session. The user can load data, generate new descriptive words, apply a new clustering model, and use simulations to estimate the probability that two persons describe the same words based on their descriptions.

#### Usage

```
WordListsAnalytics()
```
#### Value

None (it executes a shiny application).

#### Examples

```
if(interactive()){
 WordListsAnalytics()
}
```
# <span id="page-5-0"></span>Index

∗ datasets CPN\_120, [3](#page-2-0) CPN\_27, [3](#page-2-0)

clusterImage, [2](#page-1-0) CPN\_120, [3](#page-2-0) CPN\_27, [3](#page-2-0)

estimate\_participant, [4](#page-3-0)

generate\_norms, [5](#page-4-0)

WordListsAnalytics, [5](#page-4-0)